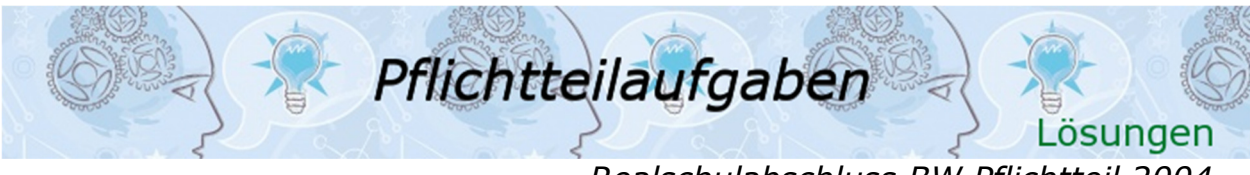

*Realschulabschluss BW Pflichtteil 2004* 

# Lösung P1/2004

Lösungslogik (einfach) Der Winkel  $\alpha_1$  wird direkt mit dem Sinussatz ermittelt. Berechnung von  $\alpha_2$ . Fläche des Dreiecks ADC dann über den trigonometrischen Flächeninhalt.

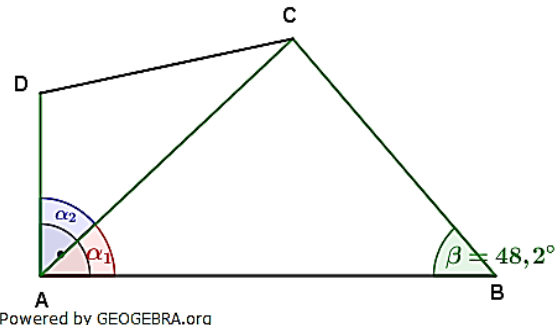

#### Klausuraufschrieb

 $\frac{\sin \alpha_1}{\sqrt{2}} = \frac{\sin \beta_1}{\sqrt{2}}$  $\alpha_1$ :  $·$   $\overline{BC}$ A<br>Powered by GEOGEBRA.org  $\overline{BC}$ AC.  $\sin \alpha_1 = \frac{\sin \beta}{\sqrt{6}}$  $\frac{\sin\beta}{AC} \cdot \overline{BC} = \frac{\sin 48.2^{\circ}}{10.7}$  $\frac{n48,2^{\circ}}{10.7} \cdot 9,6 = 0,66883$  $\alpha_1 = \sin^{-1}(0.66883) = 42^{\circ}$  $\alpha_2$ :  $\alpha_2 = 90^\circ - \alpha_1 = 90^\circ - 42^\circ = 48^\circ$  $A_{ADC}$ :  $A_{ADC} = \frac{1}{2} \cdot \overline{AC} \cdot \overline{AD} \cdot \sin \alpha_2 = \frac{1}{2} \cdot 10.7 \cdot 5.5 \cdot \sin 48^\circ = 21.867$ *Der Winkel α*<sub>1</sub> hat 42°. Die Fläche des Dreiecks ADC beträgt 21,9 cm<sup>2</sup>.

#### Lösungslogik (umständlich)

Berechnung von  $\overline{CE}$  über den Sinus. Berechnung von  $\alpha_1$  über den Sinus. Berechnung von  $\alpha_2$  über den Ergänzungswinkel zu 90° Berechnung von  $\overline{DF}$  über den Sinus. Berechnung von  $A_{ADC}$  über die allgemeine Flächenformel. Klausuraufschrieb

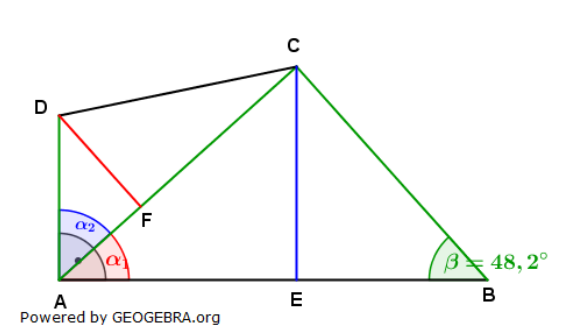

$$
\alpha_1: \quad \sin \alpha_1 = \frac{\overline{c}E}{\overline{a}C}
$$
\n
$$
\overline{c}E: \quad \frac{\overline{c}E}{\overline{b}C} = \sin \beta \qquad | \quad \overline{b}C
$$
\n
$$
\overline{c}E = \overline{BC \cdot \sin \beta} = 9,6 \cdot \sin 48,2^\circ = 7,1566
$$
\n
$$
\sin \alpha_1 = \frac{7,1566}{10,7} = 0,6688
$$
\n
$$
\alpha_1: \quad \alpha_1 = \sin^{-1}(0,6688) = 42^\circ
$$
\n
$$
\alpha_1: \quad \alpha_2 = 90^\circ - \alpha_1 = 90^\circ - 42^\circ = 48^\circ
$$
\n
$$
A_{ADC}: \quad \frac{A_{ADC}}{A_{ADC}} = \frac{1}{2} \cdot \overline{AC} \cdot \overline{FD}
$$
\n
$$
\overline{FD}: \quad \frac{\overline{FD}}{\overline{FD}} = \sin \alpha_2 \qquad | \quad \overline{AD}
$$
\n
$$
\overline{FD} = \overline{AD} \cdot \sin \alpha_2 = 5,5 \cdot \sin 48^\circ = 4,0873
$$
\n
$$
A_{ADC} = \frac{1}{2} \cdot 10,7 \cdot 4,0873 = 21,867
$$

*Der Winkel α<sub>1</sub> hat 42°. Die Fläche des Dreiecks ADC beträgt 21,9 cm<sup>2</sup>.* 

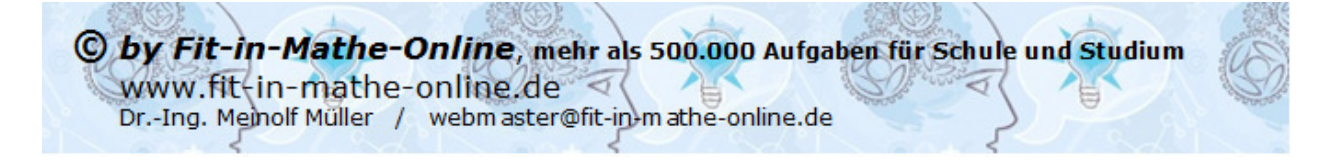

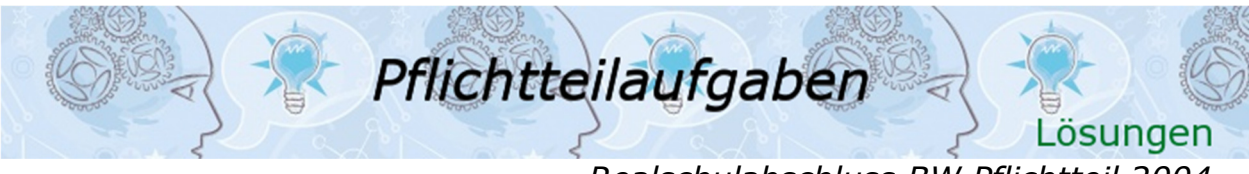

*Realschulabschluss BW Pflichtteil 2004* 

# Lösung P2/2004

Lösungslogik Berechnung von  $\overline{AB}$  über  $tan \beta_1$ . Berechnung von  $\alpha$  über  $cos$ . Berechnung von  $\nu$ . Berechnung von  $\beta_2$  aus  $\alpha$  und  $\beta_1$ . Berechnung von  $\epsilon$  aus  $\gamma$  und  $\beta_2$ . Klausuraufschrieb

$$
\overline{AB}: \quad \tan\beta_1 = \frac{\overline{AD}}{\overline{AB}} \quad | \quad \cdot \overline{AB}; \quad \tan\beta_1
$$
\n
$$
\overline{AB} = \frac{\overline{AD}}{\tan\beta_1} = \frac{3.1}{\tan 31.7^\circ} = 5.02
$$
\n
$$
\alpha: \quad \cos\alpha = \frac{\overline{AE}}{\overline{AC}} = \frac{\frac{\overline{AB}}{2}}{5.9} = \frac{2.51}{5.9} = 0.4254
$$

 $\alpha = cos^{-1}(0.4254) = 64.82^{\circ}$  $v: \qquad v = 180^{\circ} - 2 \cdot \alpha = 180^{\circ} - 129.64^{\circ}$  $= 50,36^{\circ}$ 

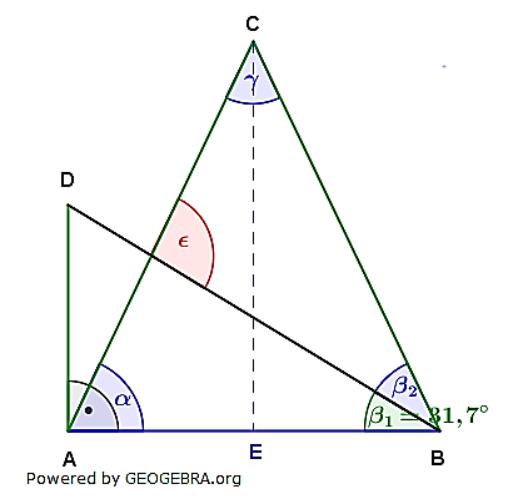

 $\beta_2$ :  $\beta_2 = \alpha - \beta_1 = 64,82^\circ - 31,7^\circ = 33,12^\circ$ 

 $\epsilon$ :  $\epsilon = 180^{\circ} - \gamma - \beta_2 = 180^{\circ} - 50,36^{\circ} - 33,12^{\circ} = 96,52^{\circ}$ *Der Winkel ε hat* 96,5°.

## Lösung P3/2004

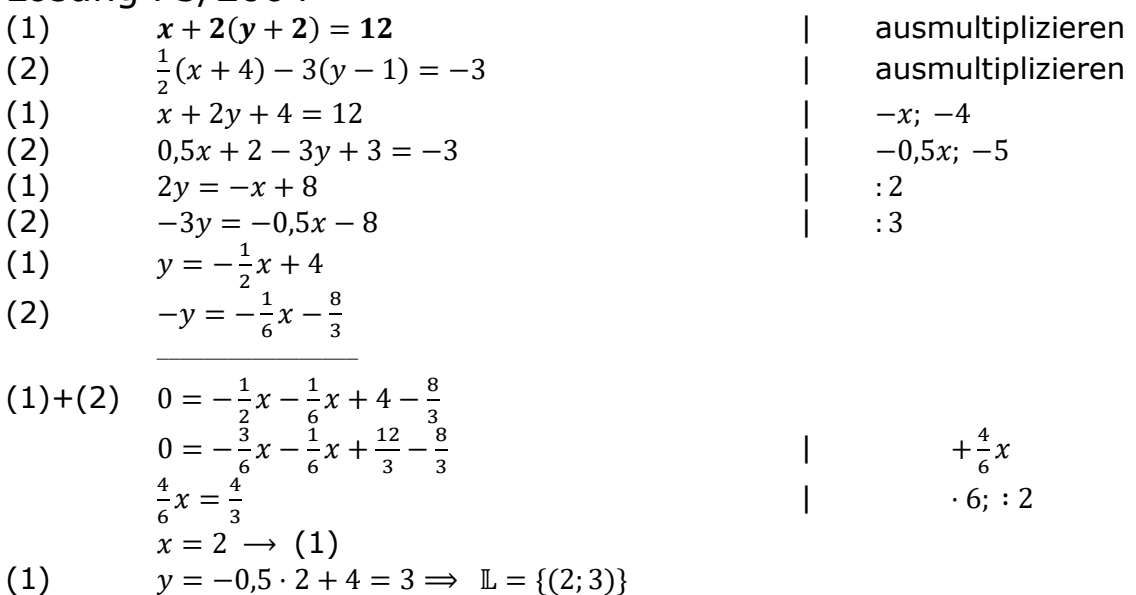

# Lösung P4/2004

#### Lösungslogik

Einzeichnen der Parabel über vier bis sechs errechnete Punkte. Die Parabel ist nach unten geöffnet und in  $x$ –Richtung nicht verschoben, der Scheitel liegt also bei  $S(0|4)$ .

Bestimmung der Schnittpunkte der Parabel mit den Koordinatenachsen. Das beschriebene Dreieck in die Zeichnung eintragen, Länge der Grundseite und Höhe auf die Grundseite bestimmen und Umfang des Dreiecks ist dann die Summe der Strecken  $\overline{N_1N_2}$ ,  $\overline{N_2S_v}$  und  $\overline{N_1S_v}$ .

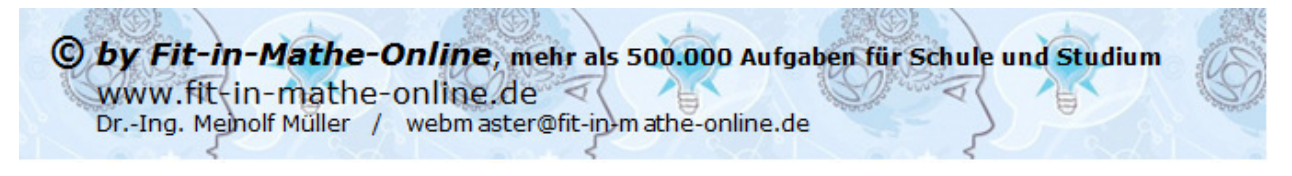

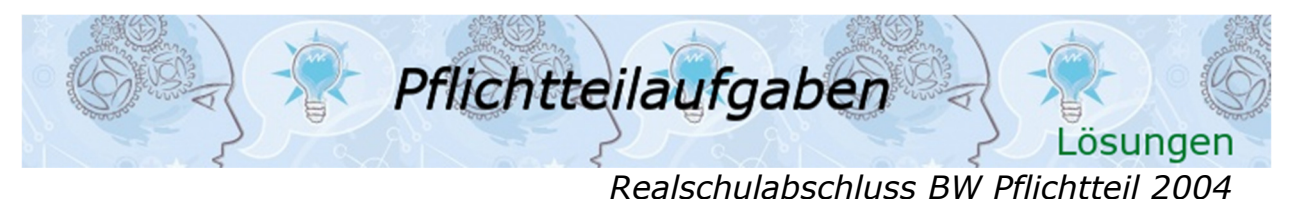

#### Klausuraufschrieb

*Schnittpunkte von*  $p$  *mit den Koordinatenachsen:* 

 $p: \quad y = -\frac{1}{4}x^2 + 4$  $0 = -\frac{1}{4}x^2 + 4$  | Schnittpunkte mit x-Achse  $\frac{1}{4}x$  $\begin{array}{|c|c|} \hline \end{array}$   $\begin{array}{|c|c|} \hline \end{array}$  $x^2 = 16$  |  $\sqrt{ }$  $x_1 = 4; \ x_2 = -4$  $y = -\frac{1}{4} \cdot 0 + 4$  | Schnittpunkt mit y-Achse  $\nu = 4$  $N_1(-4|0)$ ;  $N_2(4|0)$ ;  $S_y(0|4)$ 

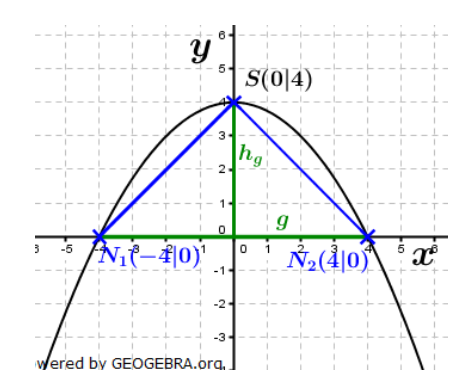

#### Umfang Dreieck N<sub>1</sub>N<sub>2</sub>S:

 $u = \overline{N_1 N_2} + \overline{N_1 S_v} + \overline{N_2 S_v}$  mit  $\overline{N_1 S_v} = \overline{N_2 S_v}$  $\overline{N_1 N_2} = 8;$  $\overline{N_1S_v} = \overline{N_2S_v} = \sqrt{4^2 + 4^2} = \sqrt{32}$  | Satz des Pythagoras  $u = 8 + 2 \cdot \sqrt{32}$  $u = 19.3137$ 

Das Dreieck  $N_1N_2S_v$  hat einem Umfang von 19,3 LE.

## Lösung P5/2004

#### Lösungslogik

Eine regelmäßige, fünfseitige Pyramide hat fünf gleich große gleichschenklige Seitendreiecke. Über den gegebenen Mantel  $M$  errechnet sich eine Dreiecksfläche.

Mit der gegebenen Grundkante  $a$  errechnet sich  $h_s$ über die Flächenformel des Dreiecks.

Der Winkel  $\epsilon$  errechnet sich über den  $cos$  aus  $\frac{h_a}{h_a}$  $\frac{h_a}{h_S}$ .

Für  $h_a$  benötigen wir zunächst den Spitzenwinkel  $\alpha$ im Grundflächendreieck. Über den  $tan \frac{\alpha}{2}$  kann dann  $h_a$  ermittelt werden.

#### Klausuraufschrieb

 $h_a =$ 

 $\epsilon$ :  $\qquad \qquad \cos \epsilon = \frac{h_a^2}{h_a^2}$ 

a  $\overline{2}$  $tan^{\alpha}$  $\overline{2}$ 

$$
\overline{A}_{ABS}: \quad A_{ABS} = \frac{M}{5} = \frac{170}{5} = 34
$$
\n
$$
h_s: \quad A_{ABS} = \frac{1}{2} \cdot a \cdot h_S \quad | \quad \cdot 2; \quad : a
$$
\n
$$
h_s = \frac{2 \cdot A_{ABS}}{a} = \frac{2 \cdot 34}{64} = 10,625
$$
\n
$$
\alpha: \quad \alpha = \frac{360^{\circ}}{5} = 72^{\circ} \text{ hieraus } \frac{\alpha}{2} = 36^{\circ}. \quad | \quad \text{regelmäBig}
$$
\n
$$
h_a: \quad \tan \frac{\alpha}{2} = \frac{\frac{a}{2}}{h_a} \quad | \quad \cdot h_a; \quad : \tan \frac{\alpha}{2}
$$

 $=$   $\frac{3,2}{2}$ 

 $\frac{h_a^2}{h_s} = \frac{4,4}{10,62}$ 

$$
\frac{1}{\frac{1}{\frac{1}{2}}\sum_{\substack{n=1\\ \text{Powersed by GEOGEBRA.org}}}\frac{1}{A} + \frac{1}{\frac{1}{2}}\sum_{\substack{n=1\\ \text{Powersed by GEOGEBRA.org}}}\frac{1}{A}
$$

36°. | regelmäßiges Fünfeck

$$
\cdot h_a; \; : \tan \frac{a}{2}
$$

 $\epsilon = \cos^{-1}(0.41412) = 65.54^{\circ}$ *Die Seitenhöhe*  $h_s$  *ist 10,6 cm lang. Der Winkel*  $\epsilon$  *hat 65,5°.* 

 $\frac{3.2}{\tan 36^\circ} = 4.40$ 

 $\frac{4,4}{10,625} = 0,41412$ 

C by Fit-in-Mathe-Online, mehr als 500.000 Aufgaben für Schule und Studium www.fit-in-mathe-online.de < Dr.-Ing. Meinolf Müller / webm aster@fit-in-mathe-online.de

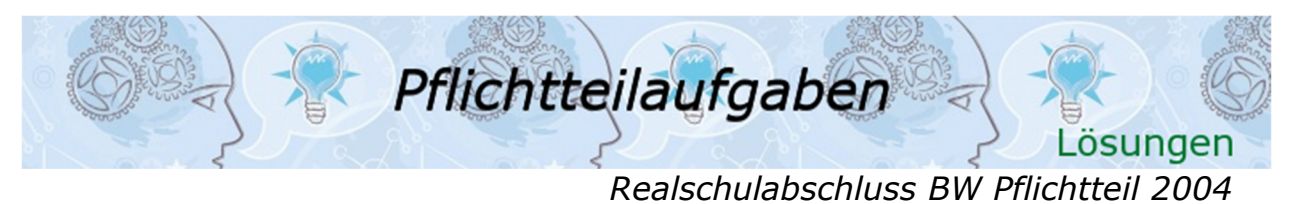

# Lösung P6/2004

Lösungslogik

Das Volumen der Kugel ist gegeben. Wir benötigen somit das Volumen des Zylinders, um den Volumenunterschied zu berechnen.

Berechnung des Radius  $r$  der Kugel und des Zylinders über das gegebenen Kugelvolumen mithilfe der Volumenformel der Kugel.

Berechnung der Oberfläche der Kugel über die Oberflächenformel.

Gleichsetzung der Oberfläche der Kugel mit der Mantelfläche des Zylinders. Berechnen der Höhe des Zylinders über die Mantelfläche.

Berechnung des Volumens des Zylinders.

Differenzbildung zwischen Kugelvolumen und Zylindervolumen.

#### Klausuraufschrieb

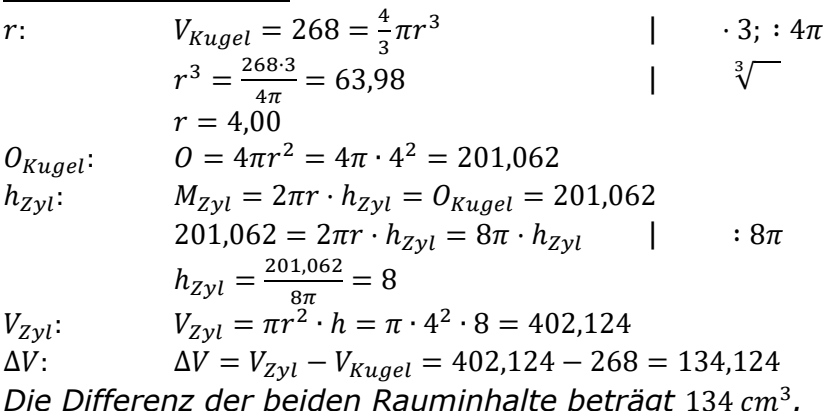

## Lösung P7/2004

Aufgabentyp: Kapitalentwicklung über 3 Jahre mit variablem Zinssatz. *Guthabens von Corinna:*   $K_3 = K_0 \cdot q_1 \cdot q_2 \cdot q_3$  $K_3 = 4500 \cdot 1,015 \cdot 1,0225 \cdot 1,0275 = 4798,70$ *Corrina hat nach den* 3 *Jahren ein Guthaben von* 4.798,70 €*. Zinssatz im dritten Jahr für die Kapitalanlage von Hans.*  Sein Endkapital soll gleich hoch sein wie das von Corinna.  $K_3 = (K_0 + 45,00 + 91,43) \cdot q_3$  $4798,70 = (4500 + 45 + 91,43) \cdot q_3$  $4798,70 = 4636,43 \cdot q_3$  | :4636,43  $q_3 = \frac{4798,70}{1636,43}$  $\frac{4798,70}{4636.43} = 1,035$  $q_3 = 1 + \frac{p_3\%}{100} \implies p_3\% = 3.5\%$ *Die Bank muss im dritten Jahr einen Zinssatz von* 3,5% *gewähren.* 

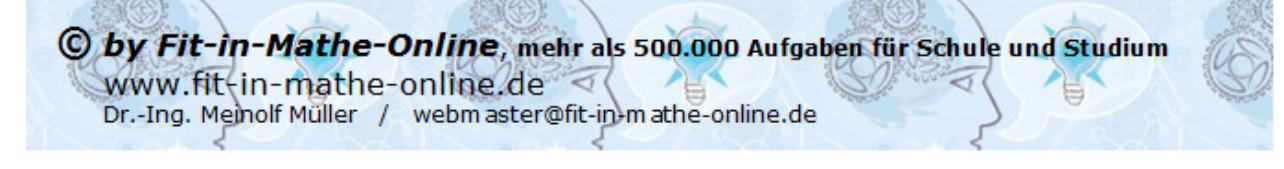

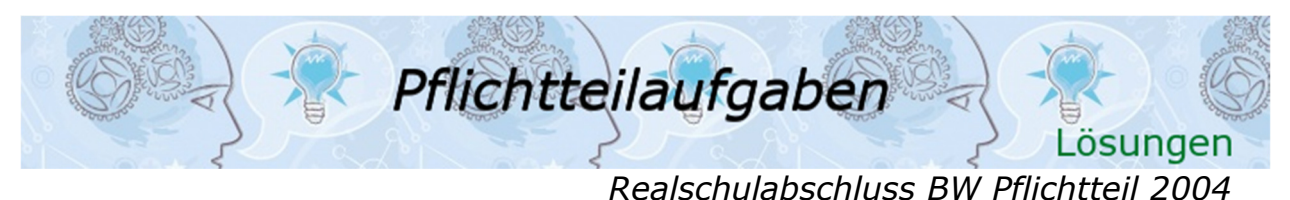

# Lösung P8/2004

*Katalogpreis für eine Patrone ohne Mehrwertsteuer:* 

Wir müssen zuerst den Verkaufspreis ohne Abzug von Skonto berechnen. Die 205,20 € sind der Prozentwert als verminderter Grundwert. Wir berechnen den Grundwert:

 $G = \frac{P}{p} = \frac{205,20}{0.98}$  $\frac{05,20}{0.98}$  = 209,39

In diesem Grundwert sind 16 % Mehrwertsteuer enthalten, die 209,39 sind jetzt Prozentwert als erhöhter Grundwert. Wir berechnen den Grundwert als Nettopreis ohne MWSt.

 $G = \frac{P}{p} = \frac{209,39}{1.16}$  $\frac{09,39}{1.16}$  = 180,51

Von diesem Nettopreis durfte die Schule 5 % Rabatt abziehen, da sie fünf Druckerpatronen gekauft hat. Die 180,51 sind jetzt Prozentwert als verminderter Grundwert. Der sich daraus ergebende Grundwert ist dann der Katalogpreis. Wir berechnen den Katalogpreis:

$$
G = \frac{P}{p} = \frac{180,51}{0.95} = 190,00
$$

Dies entspricht dem Nettopreis für fünf Patronen. Die Einzelpatrone kostet somit:  $\frac{190,00}{2} = 38.00$ 4

*Der Katalogpreis für eine Einzelpatrone ohne Mehrwertsteuer beträgt* 38,00 €*.* 

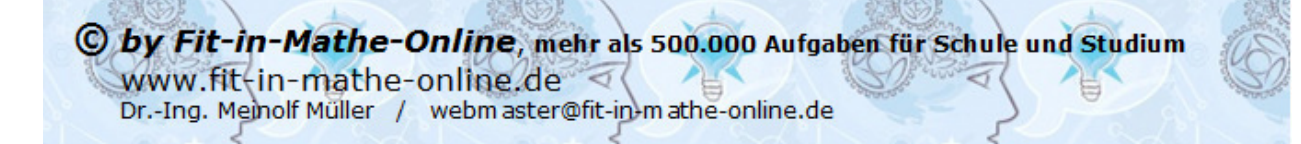